# Histograma Intermediario de Euler para Estimativa de ´ Seletividade de Multijunções Espaciais

Murilo Cunha dos Santos $^1$ , Thiago Borges de Oliveira $^1$ 

 $1$ Instituto de Ciências Exatas e Tecnológicas (ICET) Universidade Federal de Goiás (UFG) - Regional Jataí Jataí, GO – Brasil

murilo rcc@hotmail.com, thborges@ufg.br

*Abstract. This article presents a new method for building Intermediate Euler Histograms to estimate the selectivity of multiway spatial join queries. The new method is based on the original Euler Histogram and considers that the spatial extent of the spatial datasets is not the same (not aligned), a real scenario for spatial databases. Preliminary results have shown that the proposed method improved the cardinality estimation when compared to Grid Histogram, the most frequently mentioned histogram in the literature.*

*Resumo. Este trabalho apresenta um novo método de construção de Histogramas Intermediarios (HIE) para estimativa de seletividade de consultas de ´ multijunc¸ao espacial, baseando-se nas t ˜ ecnicas propostas para o Histogramas ´ de Euler e considerando datasets cuja extensão espacial não se alinha, ou seja, um cenario real para banco de dados espaciais. Os resultados preliminares ´ apontam que o metodo conseguiu estimar a cardinalidade com maior precis ´ ao, ˜ comparado ao metodo mais frequentemente referenciado na literatura, o Histo- ´ grama de Grade.*

#### 1. Introdução

Dados espaciais são usados para representar e descrever aspectos geográficos de fenômenos naturais, como, por exemplo, limites políticos de municípios, trajeto de rios e seu leito, informações do solo e de pragas em cultivos, localização de células de tumores em tomografias, dentre outros. Esses dados são coletados e organizados em *layers*, ou *datasets*, que são armazenados e processados nos Sistemas Gerenciadores de Banco de Dados Espaciais (SGBDE) usando consultas espaciais. Uma importante consulta é a junção espacial (*Spatial Join*), que encontra elementos correlacionados entre dois *datasets*, de acordo com um predicado espacial  $\theta$ , como interseção ou proximidade [Brinkhoff and Seeger 2006]. Quando a consulta envolve mais de dois *datasets* e cha- ´ mada de multijunção espacial (Multiway Spatial Join) [Mamoulis and Papadias 2001b] e e processada em etapas, processando dois ´ *datasets* de cada vez, e produzindo resultados intermediários.

Devido possuírem múltiplas formas equivalentes de execução, ou planos de execução, cada um com uma ordem específica de *datasets*, as consultas de multijunção espacial passam por um otimizador de consultas que procura selecionar o melhor plano para execução [Mamoulis and Papadias 2001a]. Uma técnica frequentemente empregada dentro do otimizador é o histograma espacial. Histogramas são estruturas de dados que simplificam os *datasets*, dividindo o espaço em uma grade que contenha diversas células (ou *buckets*). Estes *buckets* podem possuir tamanhos fixos ou variados, dependendo da estratégia adotada na estrutura de dados. Para cada *bucket*, são armazenados metadados a respeito dos objetos espaciais contidos espacialmente, como a quantidade de objetos (cardinalidade) e o tamanho dos objetos (quantidade de pontos) [de Oliveira et al. 2017].

No Histograma de Grade [Mamoulis and Papadias 2001a], um conjunto de celulas ´ é formado dividindo-se a extensão espacial do *datasets* e os objetos são contados em cada célula do histograma que sobrepõem. Objetos que ocupam ou sobrepõem mais de uma célula são contados múltiplas vezes e isso provoca erros na estimativa de seletividade das consultas. O Histograma de Euler [Sun et al. 2002b], ao contrario do Histograma ´ de Grade, adota métodos em sua estrutura que procuram evitar a contagem múltipla dos objetos alocando *buckets* para identificar a face da celula, as suas laterais ou arestas, e para ´ os cantos da célula, ou vértices. O objeto é contado na estrutura do histograma tanto na face quanto nas arestas e vértices que sobrepõe. Essas contagens adicionais proporcionam uma forma de evitar a contagem multipla do objeto durante as estimativas das consultas, ´ tornando a estimativa do custo computacional mais assertiva. Entretanto, o Histograma de Euler foi desenvolvido originalmente para consultas de junções espaciais simples, para as quais o histograma é gerado a partir dos *datasets*. Multijunções espaciais utilizam vários *datasets* e possuem um processo de estimativa de seletividade diferenciada devido serem frequentemente executada em etapas [de Oliveira et al. 2017] e necessitarem da criação de histogramas intermediários construídos não a partir dos *datasets*, mas estimados a partir dos histogramas das etapas iniciais.

Neste trabalho, apresentamos um resultado parcial de um projeto de pesquisa que tem como objetivo a implementação de um histograma intermediário para estimativa de seletividade de consultas de multijunções espaciais, baseado no Histograma de Euler. A Seção 2 apresenta os detalhes da elaboração e implementação do histograma proposto, a Seção 3 descreve os parâmetros metodológicos empregados na avaliação, a Seção 4 apresenta os resultados dos experimentos e por fim, a Seção 5 apresenta nossas conclusões e trabalhos futuros.

#### 2. Implementação

O Histograma Intermediário de Euler é criado a partir de dois outros histogramas, observando tal necessidade quando da estimativa de seletividade das etapas intermediarias da ´ multijunções espaciais. Seja  $H_A$  e  $H_B$  os dois histogramas de uma etapa de multijunção espacial, um histograma vazio  $H_I$  é construído e recebe as características originais dos *buckets*, ou seja, os limites espaciais das faces, as arestas, e os vértices de  $H_A$  ou  $H_B$ , escolhido de acordo com o predicado da próxima etapa da multijunção, sem os valores de cardinalidade originais. Na sequência, estabelece-se o conjunto  $S = \{(a, b), a \in H_A, b \in$  $H_B$  |  $a \cap b \neq \emptyset$ } e processando seus elementos estima-se o valor das faces, arestas e vértices de  $H_I$ , com base nas características de cada par  $(a, b) \in S$  e usando as equações descritas a seguir.

O cálculo da estimativa de seletividade para faces, arestas e vértices de  $H_I$ é realizado a partir das equações a seguir (Equações 1, 2 e 3), que preservam a estrutura do Histograma de Euler. A Equação 1 foi proposta originalmente por [Mamoulis and Papadias 2001b] e foi usada para atribuir o valor para a face, conside-

rando as adaptações feitas em [de Oliveira 2017] em relação aos valores de  $\bar{\bar{a}}$  e  $\bar{\bar{b}}$ , devido as faces não serem alinhadas<sup>1</sup>. O valor  $f_i$  é usado para preencher cada face i do histograma  $H_I$ .  $\bar{\bar{a}}$  e  $\bar{\bar{b}}$  são as cardinalidades estimadas de  $\bar{a}$  e  $\bar{b}$ , conforme a área de interseção entre as mesmas nos histogramas  $H_A, H_B$ , respectivamente. É ainda usado o comprimento médio dos objetos,  $l_{ak}$ ,  $l_{bk}$  e  $l_{ik}$ , em cada dimensão  $k = 1..d$  dos dados espaciais, conforme definido em [de Oliveira 2017].

$$
f_i = \bar{\bar{a}} * \bar{\bar{b}} * \prod_{k=1}^d \min\left(1, \frac{l_{ak} + l_{bk}}{l_{ik}}\right) \tag{1}
$$

As Equações 2 e 3 utilizam o valor da face  $f_i$ , e estabelecem uma proporção baseada na interseção identificada para a face. Consistem na divisão do valor na aresta  $a, a_a$  (ou  $b, a_b$ , de acordo com o predicado da próxima etapa) pelo valor da face original  $a(f_a)$  multiplicado pelo novo valor da face intermediária  $f_i$ . O vértice  $v$  é calculado de forma análoga. Os valores de  $a_i$  e  $v_i$  são atribuídos para as aresta e vértices em  $H_I$ , respectivamente.

$$
a_i = (a_a/f_a * f_i) \tag{2}
$$

$$
v_i = (v_a/f_a * f_i) \tag{3}
$$

#### 3. Metodologia da Avaliação

Para compor o conjunto de dados, utilizou-se datasets reais obtidos nos websites do Instituto Brasileiro de Geografia e Estatística (IBGE)<sup>2</sup> e do Laboratório LAPIG do Instituto de Estudos Sócio-Ambientais da UFG<sup>3</sup>. Os datasets são apresentados na Tabela 1, destacando informações como nome, sigla, o tipo, o valor da cardinalidade e também o tamanho do arquivo em MB no formato SHP ou *Shape File*. Nos experimentos, foram utilizadas as junções espaciais descritas na Tabela 2, destacando os datasets envolvidos e a quantidade de resultados retornados.

Nome Sigla Tipo Cardinalidade Tam. Arq. SHP (MB) *Datasets* Brasileiros Alertas desmat. cerrado A Polígono 32.578 11,2 Hidrografia H Polígono 226.963 64,5 Rodovia R Linha 51.646 15,2 Municípios M Polígono 5.564 38,8 Vegetação V Polígono 2.140 4,7 *Datasets* mundiais Hidrografia Mundial HM Linha 943.638 243,2 Ferrovias FM Linha 194.261 28,7 Represas de água RA Polígono 338.860 136,7 Contorno de Relevo CR Linha 703.574 572,5

**Tabela 1. Datasets utilizados nos experimentos**

Cultura CU Pol´ıgono 123.746 69,3

 $1$ Considerou-se neste trabalho um sistema de banco de dados, onde não seria possível que as grades dos histogramas fossem alinhas, devido a heterogeneidade dos ` *datasets*.

<sup>2</sup>https://www.ibge.gov.br

<sup>3</sup>www.lapig.iesa.ufg.br

| <b>Nome</b> | Consulta      | Card. Junção | <b>Nome</b> | Consulta        | Card. Junção |
|-------------|---------------|--------------|-------------|-----------------|--------------|
| J1          | $A \bowtie H$ | 4.868        | J11         | $HM \bowtie FM$ | 58.885       |
| $_{\rm J2}$ | $A \bowtie R$ | 3.395        | J12         | $HM \bowtie RA$ | 530.782      |
| J3          | $A \bowtie M$ | 34.261       | J13         | $HM \bowtie CR$ | 449.309      |
| J4          | $A \bowtie V$ | 34.672       | J14         | $HM \bowtie CU$ | 269.301      |
| J5          | $H \bowtie R$ | 55.766       | J15         | $FM \bowtie RA$ | 5.975        |
| J6          | $H \bowtie M$ | 268.369      | J16         | $FM \bowtie CR$ | 47.106       |
| J7          | $H \bowtie V$ | 252.830      | J17         | $FM \bowtie CU$ | 121.007      |
| J8          | $R \bowtie M$ | 70.304       | J18         | $RA \bowtie CR$ | 22.128       |
| J9          | $R \bowtie V$ | 63.339       | J19         | $RA \bowtie CU$ | 79.002       |
| J10         | $M \bowtie V$ | 15.678       | J20         | $CR \bowtie CU$ | 234.900      |
|             |               |              |             |                 |              |

**Tabela 2. Junc¸oes espaciais utilizadas nos experimentos ˜**

Mediu-se, nos experimentos, a cardinalidade individual de cada estrutura do histograma ( $c_f$ ,  $c_a$  e  $c_v$ ), obtida através da soma simples do valor de cada respectiva estrutura nos *buckets* do histograma. Para medir a cardinalidade total de um histograma intermediário, ou seja, o tamanho do conjunto resultante de uma etapa de uma multijunção espacial, foi utilizada uma adaptação da Equação de Euler conforme definida para o Histograma de Euler original em [Sun et al. 2002a] e apresentada na Equação 4. Nesta equação, para cada *bucket*  $i = 1..n$  do histograma, soma-se a cardinalidade na face  $f_i$ , subtrai-se a cardinalidade nas arestas  $a_i$  e soma-se a cardinalidade nos vértices  $v_i$ . O valor  $c$  resultante foi comparado com a cardinalidade esperada da junção espacial real de dois datasets.

$$
c = \sum_{i=0}^{n} f_i - a_i + v_i
$$
 (4)

Além da avaliação da cardinalidade resultante para a junção espacial, foi avaliado o erro de cada estrutura individual do histograma em relação a um histograma intermediário construído a partir do conjunto resultante da junção, ou seja, mediu-se o quão distante o histograma estimado utilizando o método proposto é distinto de um histograma construído a partir do dataset resultante da juncão. Utilizou-se o Erro Relativo Médio ( $\lambda$ ), definido na Equação 5, adaptada para a estrutura do Histograma de Euler, onde  $I$  é o conjunto completo de faces, arestas ou vértices,  $r_i$  é o valor da estrutura  $i \in I$  no histograma real e  $e_i$  é o valor estimado para a estrutura  $i \in I$  no histograma estimado.

$$
\lambda = \frac{\sum_{i \in I} |r_i - e_i|}{\sum_{i \in I} r_i} \tag{5}
$$

#### 4. Avaliação

Os experimentos consistiram da execução de cada junção espacial definida na Tabela 2, seguida da captura dos valores especificados na seção anterior. Os resultados são ilustrados por gráficos de linhas a seguir, de forma a evidenciar a comparação. Em cada gráfico, o eixo horizontal indica a junção espacial e o eixo vertical indica a métrica da comparação.

A Figura 1 apresenta a comparação das cardinalidades reais e estimadas para cada consulta de junção (A, B e C), além do erro relativo médio (D) para o Histograma Intermediário de Euler. Analisando os gráficos é possível observar que em  $(A, B, e, C)$  as cardinalidades estimadas através do HIE ficaram próximas com o resultado real, exceto por alguns casos onde o resultado do HIE foi maior que o real (J5,J6,J7,J13). Devido ao tipo de calculo empregado para estimar as arestas e vertices, o erro da face foi propa- ´ gado, exceto nos vértices e arestas das junções J19 e J20 do HIE que apresentou resultado menor que o real. O erro relativo médio  $(\lambda)$  em D apresenta a maior parte dos valores entre 0 e 2, que indicam um erro de estimativa pequeno. Algumas consultas merecem atenção nos trabalhos futuros, no entanto, para investigar a fonte dos erros das estimativas, como em J1, J2, J15, J16 e J18. O erro relativo medio foi novamente propagado das ´ faces para as arestas e vertices, indicando que a melhoria da estimativa das faces pode ´ auxiliar na redução do erro médio como um todo ou que equações diferentes para estimar a cardinalidade das arestas e vértices podem ser necessárias.

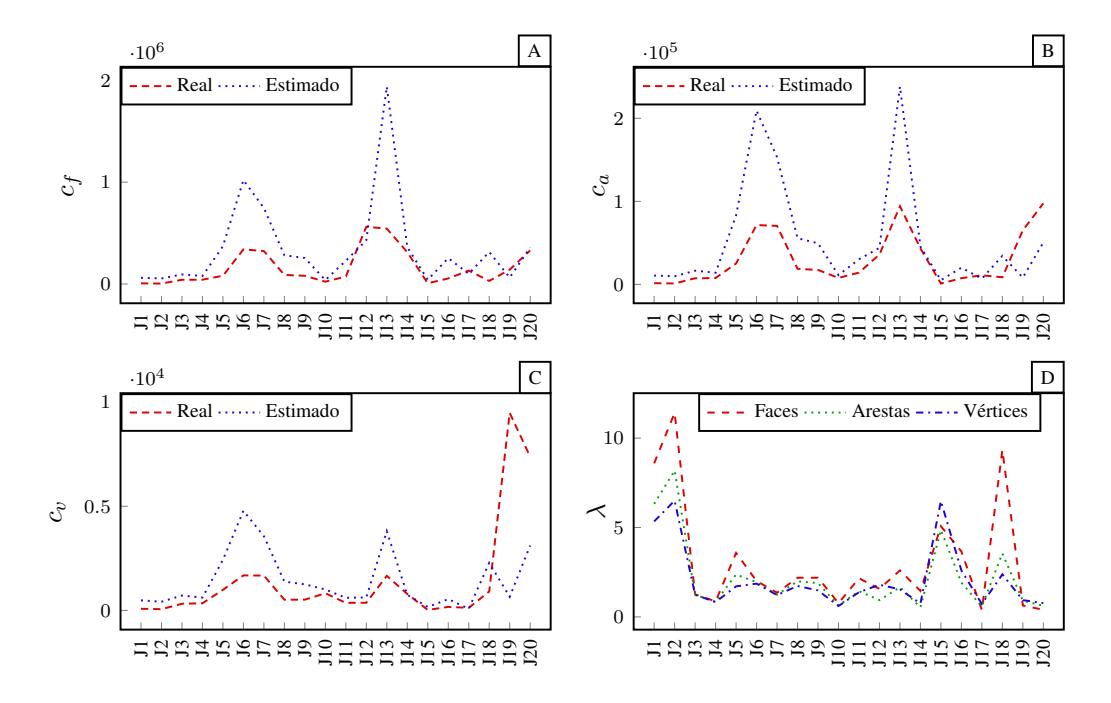

**Figura 1. Comparação das cardinalidades reais e estimadas e erro relativo médio para o Histograma Intermediario de Euler. Em A, cardinalidade das faces, em B, ´ cardinalidade das arestas, em C, cardinalidade dos vertices e em D o erro relativo ´ medio para faces, arestas e v ´ ertices. ´**

A estimativa da cardinalidade total de cada junção espacial foi avaliada, comparando o erro relativo entre o histograma proposto (HIE), o histograma de grade proposto em [Mamoulis and Papadias 2001a] e a cardinalidade real das junções. O resultado é apresentado na Figura 2. Pelo gráfico é possível observar que o HIE conseguiu estimar a cardinalidade com maior precisao em 13 das 20 consultas. As consultas com estimativas ˜ melhores e relevantes foram J1, J2, J5, J11 e J15. Apesar de grande parte dos resultados serem semelhantes, para as consultas onde o HIE tem uma pior estimativa a diferença é pequena. Isso indica que o método proposto é promissor e que melhorias na construção podem gerar melhores resultados.

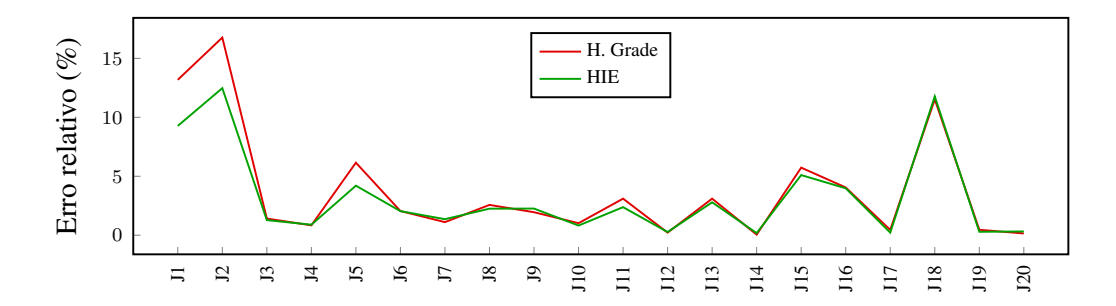

**Figura 2. Comparac¸ao da cardinalidade estimada para cada junc¸ ˜ ao espacial entre ˜ o Histograma de Grade e o Histograma Intermediario de Euler ´**

### 5. Conclusão

Este trabalho apresentou um novo método de construção de Histogramas Intermediários (HIE) para estimativa de seletividade de consultas de multijunção espacial, baseando-se nas técnicas propostas para o Histogramas de Euler e considerando datasets cuja extensão espacial não se alinha, ou seja, um cenário real para banco de dados espaciais.

O HIE conseguiu estimar a cardinalidade com maior precisão em 13 das 20 consultas analisadas, comparado ao metodo mais frequentemente referenciado na literatura, ´ o Histograma de Grade. Apesar da diferença ser pequena entre os métodos para algumas consultas, para as consultas onde o HIE tem uma pior estimativa a diferença é pequena. Isso indica que o método proposto é promissor e que melhorias na construção podem melhorar os resultados.

Como trabalhos futuros, deve-se investigar as técnicas propostas em [de Oliveira 2017] para aprimorar as estimativas das faces, considerando os tipos de objetos nos datasets. Também deve-se comparar o método proposto com o histograma intermediário IHWAF, proposto no mesmo trabalho, que usa uma técnica distinta das aqui apresentadas para lidar com o problema da contagem múltipla, chamada de sobreposição proporcional. Tal comparação não foi apresentada neste trabalho devido a necessidade de implementação de novas estruturas e equações no código<sup>4</sup>, o que pretende-se fazer no futuro.

## **Referências**

- Brinkhoff, T., K. H.-P. and Seeger, B. (2006). *"Parallel processing of spatial joins using R-trees"*. ICDE, pages 258–265. IEEE.
- de Oliveira, T. B. (2017). *Efficient Processing of Multiway Spatial Join Queries in Distributed Systems*. PhD thesis, Instituto de Informática, Universidade Federal de Goiás, Goiânia, GO, Brasil.
- de Oliveira, T. B., Costa, F. M., and Rodrigues, V. J. S. (2017). Distributed Execution Plans for Multiway Spatial Join Queries using Multidimensional Histograms. *Journal of Information and Data Management*, 7(3):199–214.

<sup>&</sup>lt;sup>4</sup>O código do HIE e dos experimentos está disponível em https://github.com/thborges/dgeohistogram.

- Mamoulis, N. and Papadias, D. (2001a). *Advances in Spatial and Temporal Databases*, volume 2121 of *Lecture Notes in Computer Science*, chapter Selectivity Estimation of Complex Spatial Queries, pages 155–174. Springer.
- Mamoulis, N. and Papadias, D. (2001b). Multiway Spatial Joins. *ACM Transactions on Database Systems*, 26(4):424–475.
- Sun, C., Agrawal, D., and El Abbadi, A. (2002a). Exploring spatial datasets with histograms. In *Proceedings 18th International Conference on Data Engineering*, pages 93–102, Washington, DC, USA. IEEE.
- Sun, C., Agrawal, D., and El Abbadi, A. (2002b). Selectivity estimation for spatial joins with geometric selections. In *International Conference on Extending Database Technology*, pages 609–626, Prague, Czech Republic. Springer.